## Package 'STPGA'

November 24, 2018

Type Package

Title Selection of Training Populations by Genetic Algorithm

Version 5.2.1

Date 2018-11-21

Author Deniz Akdemir

Maintainer Deniz Akdemir <deniz.akdemir.work@gmail.com>

Description Combining Predictive Analytics and Experimental Design to Optimize Results. To be utilized to select a test data calibrated training population in high dimensional prediction problems and assumes that the explanatory variables are observed for all of the individuals. Once a ``good'' training set is identified, the response variable can be obtained only for this set to build a model for predicting the response in the test set. The algorithms in the package can be tweaked to solve some other subset selection problems.

License GPL-3

Depends R (>= 2.10), AlgDesign, scales, scatterplot3d, emoa, grDevices

Suggests R.rsp, EMMREML, quadprog, UsingR, glmnet, leaps, Matrix

NeedsCompilation no

Repository CRAN

Date/Publication 2018-11-24 17:20:06 UTC

## R topics documented:

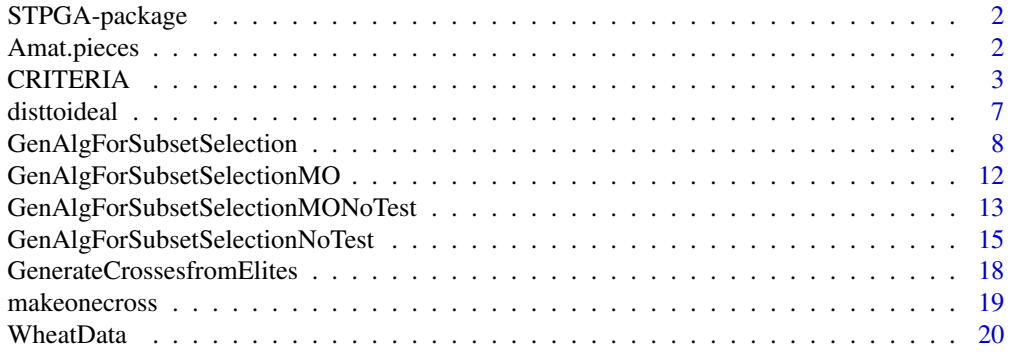

## <span id="page-1-0"></span>**Index** [21](#page-20-0)

## Description

This package can be utilized to select a (test data) calibrated training population in high dimensional prediction problems. More specifically, the package contains a genetic algorithm that tries to minimize a design criterion defined for subsets of a certain size selected from a larger set.

#### Details

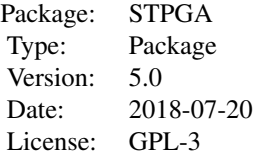

The package is useful for high dimensional prediction problems where per individual cost of observing / analyzing the response variable is high and therefore a small number of training examples is sought or when the candidate set from which the training set must be chosen (is not representative of the test data set).

The function "GenAlgForSubsetSelection" uses a simple genetic algorithm to identify a training set of a specified size from a larger set of candidates which minimizes an optimization criterion for a known test set. The function "GenAlgForSubsetSelectionNoTest" tries to identify a training set of a specified size from a larger set of candidates which minimizes an optimization criterion.

## Author(s)

Maintainer: Deniz Akdemir <deniz.akdemir.work@gmail.com>

#### References

References: Akdemir, Deniz. "Training population selection for (breeding value) prediction." arXiv preprint arXiv:1401.7953 (2014).

Amat.pieces *Amat.pieces*

#### **Description**

This calculates the genomic relationship matrix using the formula in VanRaden (2008)

#### <span id="page-2-0"></span>CRITERIA 3

## Usage

Amat.pieces(M, pieces=10, mc.cores=1)

#### Arguments

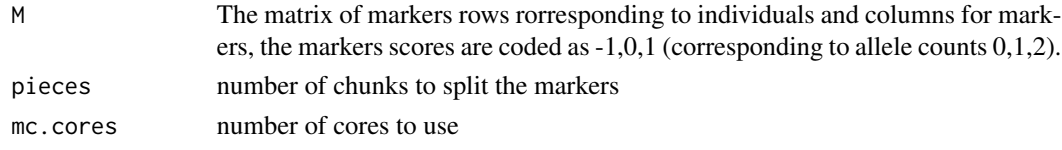

## Value

a genomic relationship matrix.

## Author(s)

Deniz Akdemir

## References

VanRaden, Paul M. "Efficient methods to compute genomic predictions." Journal of dairy science 91.11 (2008): 4414-4423.

#### Examples

```
N=50
nmarkers=500
Markers<-c()
for (i in 1:N){
  Markers<-rbind(Markers,sample(-1:1,nmarkers, replace=TRUE))
}
markereffects<-rep(0,nmarkers)
markereffects[sample(1:nmarkers,nmarkers/2)]<-rnorm(nmarkers/2)
Markers[1:5,1:5]
K=Amat.pieces(Markers, pieces=5)
```
K[1:5,1:5]

CRITERIA *Optimality Criteria*

#### Description

These are some default design criteria to be minimized. There is a table in the details section that gives the formula for each design criterion and describes their usage. Note that the inputs for these functions come in 3 syntax flavors, namely Type-X, Type-D and Type-K. Users can define and use their owm design criteria as long as it has the Type-X syntax as shown with the examples.

## Usage

```
AOPT(Train, Test, P, lambda = 1e-05, C=NULL)
CDMAX(Train, Test, P, lambda = 1e-05, C=NULL)
CDMAX0(Train, Test, P, lambda = 1e-05, C=NULL)
CDMAX2(Train, Test, P, lambda = 1e-05, C=NULL)
CDMEAN(Train, Test, P, lambda = 1e-05, C=NULL)
CDMEAN0(Train, Test, P, lambda = 1e-05, C=NULL)
CDMEAN2(Train, Test, P, lambda = 1e-05, C=NULL)
CDMEANMM(Train, Test, Kinv,K, lambda = 1e-05, C=NULL, Vg=NULL, Ve=NULL)
DOPT(Train, Test, P, lambda = 1e-05, C=NULL)
EOPT(Train, Test, P, lambda = 1e-05, C=NULL)
GAUSSMEANMM(Train, Test, Kinv, K, lambda = 1e-05, C=NULL, Vg=NULL, Ve=NULL)
GOPTPEV(Train, Test, P, lambda = 1e-05, C=NULL)
GOPTPEV2(Train, Test, P, lambda = 1e-05, C=NULL)
PEVMAX(Train, Test, P, lambda = 1e-05, C=NULL)
PEVMAX0(Train, Test, P, lambda = 1e-05, C=NULL)
PEVMAX2(Train, Test, P, lambda = 1e-05, C=NULL)
PEVMEAN(Train, Test, P, lambda = 1e-05, C=NULL)
PEVMEAN0(Train, Test, P, lambda = 1e-05, C=NULL)
PEVMEAN2(Train, Test, P, lambda = 1e-05, C=NULL)
PEVMEANMM(Train, Test, Kinv,K, lambda = 1e-05, C=NULL, Vg=NULL, Ve=NULL)
dist_to_test(Train, Test, Dst, lambda, C)
dist_to_test2(Train, Test, Dst, lambda, C)
neg_dist_in_train(Train, Test, Dst, lambda, C)
neg_dist_in_train2(Train, Test, Dst, lambda, C)
```
## Arguments

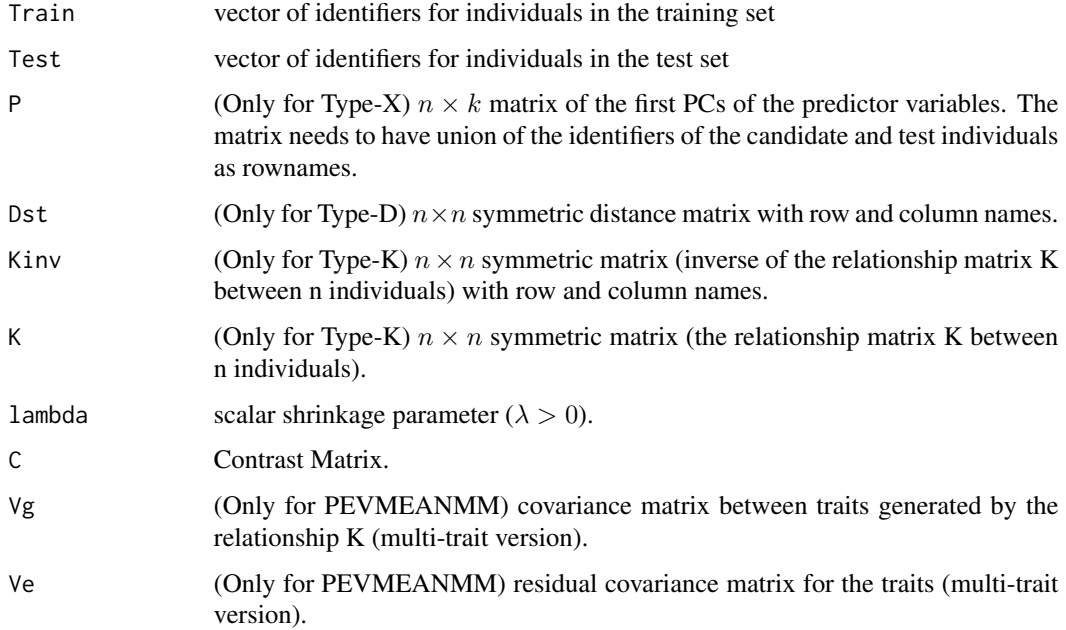

CRITERIA

Details

6 CRITERIA

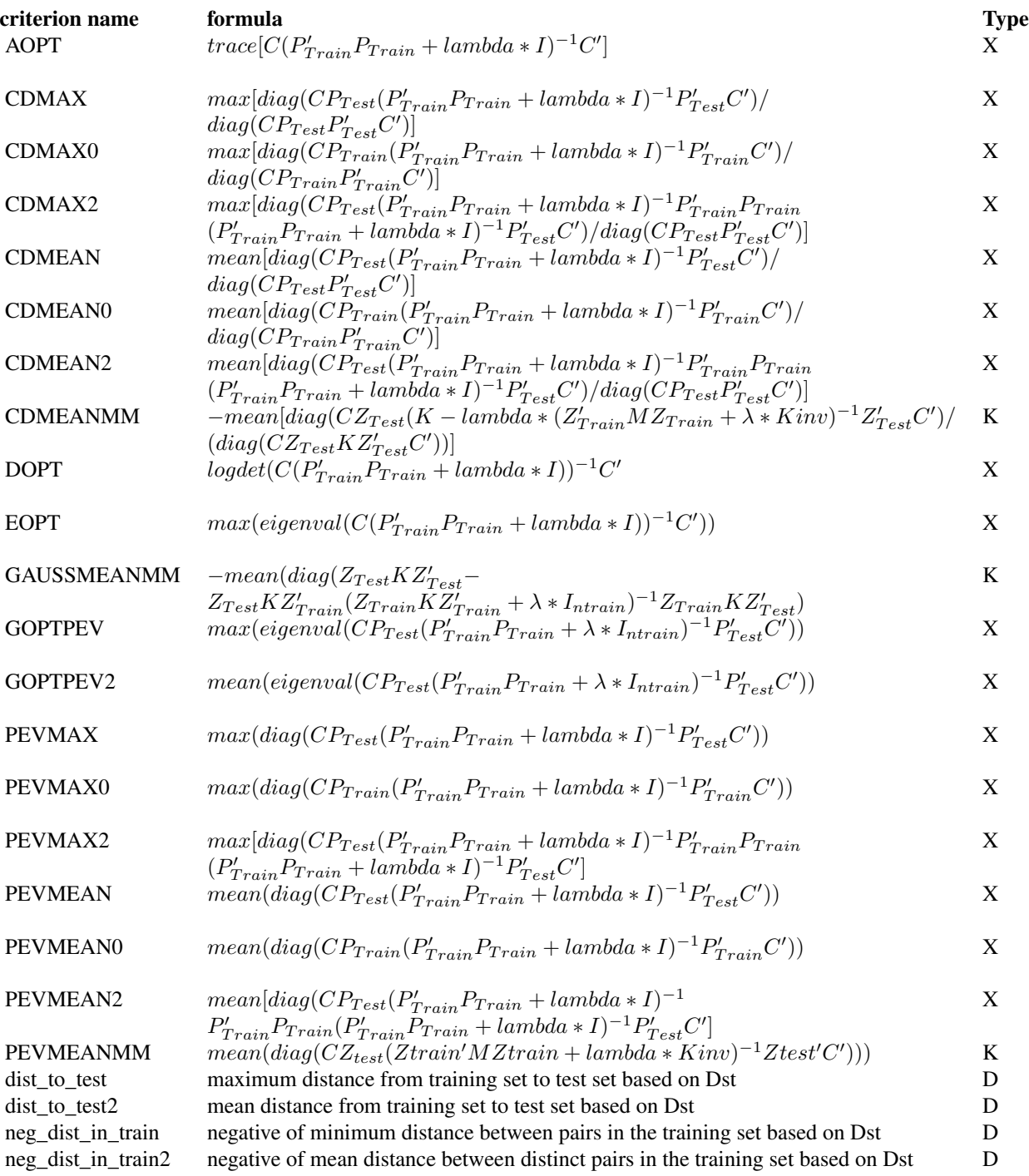

#### <span id="page-6-0"></span>disttoideal 7

## Value

value of the criterion.

## Author(s)

Deniz Akdemir

#### Examples

```
## Not run:
#Examples to new criterion:
#1- PEVmax
STPGAUSERFUNC<-function(Train,Test, P, lambda=1e-6, C=NULL){
  PTrain<-P[rownames(P)%in%Train,]
  PTest<-P[rownames(P)%in%Test,]
  if (length(Test)==1){PTest=matrix(PTest, nrow=1)}
  if (!is.null(C)){ PTest<-C%*%PTest}
  PEV<-PTest%*%solve(crossprod(PTrain)+lambda*diag(ncol(PTrain)),t(PTrain))
    PEVmax<-max(diag(tcrossprod(PEV)))
  return(PEVmax)
}
######Here is an example of usage
data(iris)
#We will try to estimate petal width from
#variables sepal length and width and petal length.
X<-as.matrix(iris[,1:4])
distX<-as.matrix(dist(X))
rownames(distX)<-colnames(distX)<-rownames(X)<-paste(iris[,5],rep(1:50,3),sep="_" )
#test data 25 iris plants selected at random from the virginica family,
#candidates are the plants in the setosa and versicolor families.
candidates<-rownames(X)[1:100]
test<-sample(setdiff(rownames(X),candidates), 25)
#want to select 25 examples using the criterion defined in STPGAUSERFUNC
#Increase niterations and npop substantially for better convergence.
ListTrain<-GenAlgForSubsetSelection(P=distX,Candidates=candidates,
Test=test,ntoselect=25,npop=50,
```
## End(Not run)

nelite=5, mutprob=.8, niterations=30,

lambda=1e-5, errorstat="STPGAUSERFUNC", plotiters=TRUE)

disttoideal *Calculate the distance of solutions from the 'ideal' solution.*

#### <span id="page-7-0"></span>Description

This function calculates the distance of X to the vector of the minimums of columns of X after transforming the variables in X to the interval  $[0, 1]$ .

#### Usage

disttoideal(X)

## Arguments

X A matrix of the criteria values. One solution each row, columns correspond to the different criteria.

#### Value

Vector of distances elements corresponding to each row of X

#### Author(s)

Deniz Akdemir

GenAlgForSubsetSelection

*Genetic algorithm for subset selection*

#### Description

It uses a genetic algorithm to select  $n_{Train}$  individuals so that optimality criterion is minimum.

#### Usage

```
GenAlgForSubsetSelection(P, Candidates, Test, ntoselect, npop = 100, nelite =
                 5, keepbest = TRUE, tabu = TRUE, tabumemsize = 1, mutprob
                 = 0.8, mutintensity = 1, niterations = 500,
                 minitbefstop = 200, niterreg = 5, lambda = 1e-06,
                plotiters = FALSE, plottype=1,errorstat = "PEVMEAN2", C = NULL,
                 mc.cores = 1, InitPop = NULL, tolconv = 1e-07, Vg =NULL, Ve = NULL, Fedorov=FALSE)
```
#### Arguments

P depending on the criterion this is either a numeric data matrix or a symmetric similarity matrix. When it is a data matrix, the union of the identifiers of the candidate (and test) individuals should be put as rownames (and column names in case of a similarity matrix). For methods using the relationships, this is the inverse of the relationship matrix with row and column names as the the identifiers of the candidate (and test) individuals.

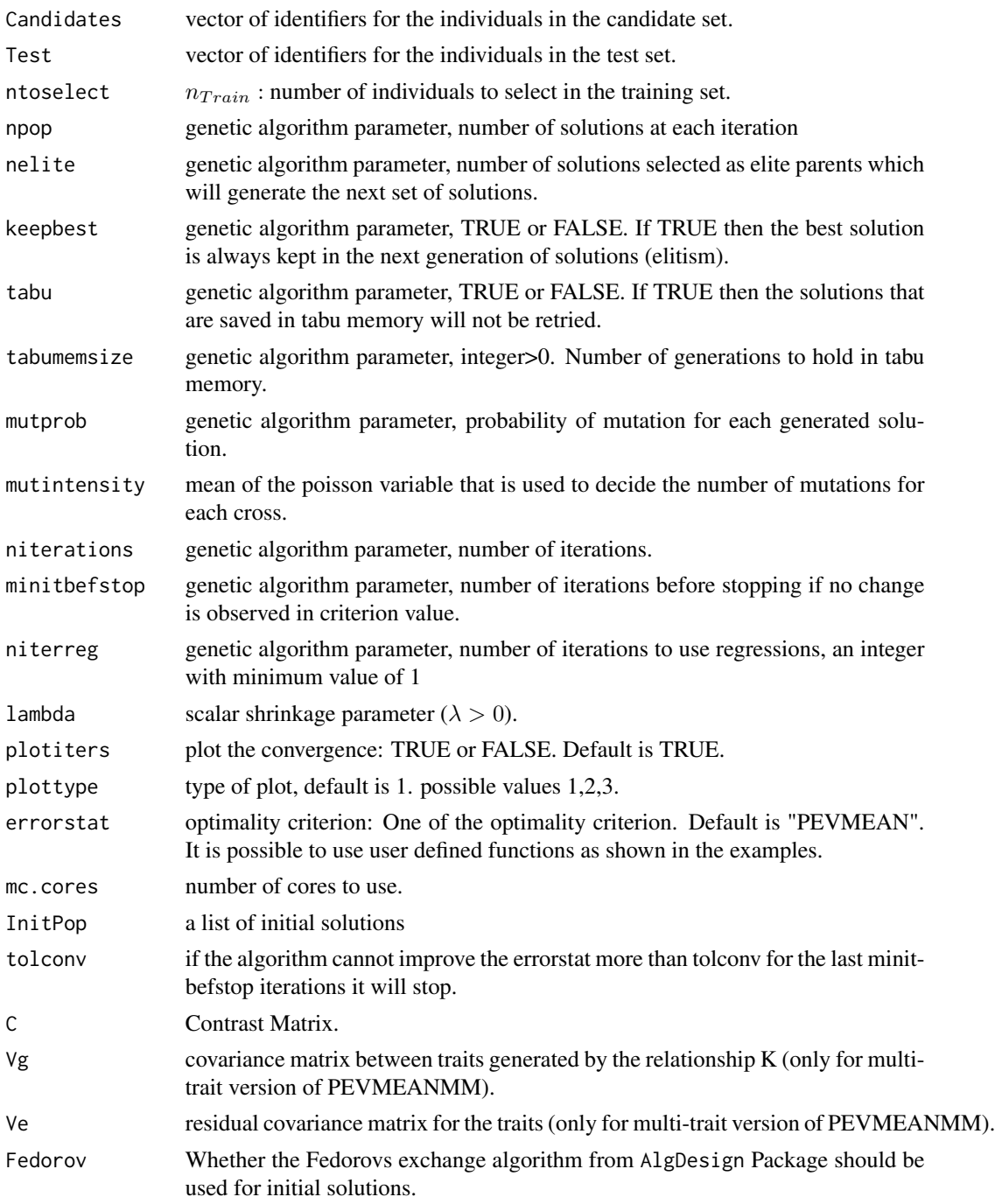

## Value

A list of length nelite+1. The first nelite elements of the list are optimized training samples of size  $n_{train}$  and they are listed in increasing order of the optimization criterion. The last item on the list is a vector that stores the minimum values of the objective function at each iteration.

## Note

The GA does not guarantee convergence to globally optimal solutions and it is highly recommended that the algorithm is replicated to obtain "good" training samples.

## Author(s)

Deniz Akdemir

## Examples

```
## Not run:
####################################
library(EMMREML)
library(STPGA)
data(WheatData)
svdWheat<-svd(Wheat.K, nu=5, nv=5)
PC50WHeat<-Wheat.K%*%svdWheat$v
plot(PC50WHeat[,1],PC50WHeat[,2])
rownames(PC50WHeat)<-rownames(Wheat.K)
DistWheat<-dist(PC50WHeat)
TreeWheat<-hclust(DistWheat)
TreeWheat<-cutree(TreeWheat, k=4)
Test<-rownames(PC50WHeat)[TreeWheat==4]
length(Test)
Candidates<-setdiff(rownames(PC50WHeat), Test)
###instead of using the algorithm directly using a wrapper to
###implement an for multiple starting points for genetic algorithm.
repeatgenalg<-function(numrepsouter,numrepsinner){
 StartingPopulation2=NULL
 for (i in 1:numrepsouter){
   print("Rep:")
   print(i)
   StartingPopulation<-lapply(1:numrepsinner, function(x){
    GenAlgForSubsetSelection(P=PC50WHeat,Candidates=Candidates,
     Test=Test, ntoselect=50, InitPop=StartingPopulation2,
 npop=50, nelite=5, mutprob=.5, mutintensity = rpois(1,4),
 niterations=10,minitbefstop=5, tabumemsize = 2,plotiters=TRUE,
 lambda=1e-9,errorstat="CDMEAN", mc.cores=1)})
    StartingPopulation2<-vector(mode="list", length = numrepsouter*1)
   ij=1
    for (i in 1:numrepsinner){
     for (j in 1:1){
       StartingPopulation2[[ij]]<-StartingPopulation[[i]][[j]]
       ij=ij+1
     }
   }
 }
 ListTrain<-GenAlgForSubsetSelection(P=PC50WHeat,Candidates=Candidates,
```

```
Test=Test,ntoselect=50, InitPop=StartingPopulation2,npop=100,
     nelite=10, mutprob=.5, mutintensity = 1,niterations=300,
     minitbefstop=100, tabumemsize = 1,plotiters=T,
     lambda=1e-9,errorstat="CDMEAN", mc.cores=1)
  return(ListTrain)
}
ListTrain<-repeatgenalg(20, 3)
###test sample
deptestopt<-Wheat.Y[Wheat.Y$id%in%Test,]
##predictions by optimized sample
deptrainopt<-Wheat.Y[(Wheat.Y$id%in%ListTrain[[1]]),]
Ztrain<-model.matrix(~-1+deptrainopt$id)
Ztest<-model.matrix(~-1+deptestopt$id)
modelopt<-emmreml(y=deptrainopt$plant.height,X=matrix(1, nrow=nrow(deptrainopt), ncol=1),
Z=Ztrain, K=Wheat.K)
predictopt<-Ztest%*%modelopt$uhat
corvecrs<-c()
for (rep in 1:300){
###predictions by a random sample of the same size
  rs<-sample(Candidates, 50)
  deptestrs<-Wheat.Y[Wheat.Y$id%in%Test,]
  deptrainrs<-Wheat.Y[(Wheat.Y$id%in%rs),]
  Ztrain<-model.matrix(~-1+deptrainrs$id)
  Ztest<-model.matrix(~-1+deptestrs$id)
  library(EMMREML)
  modelrs<-emmreml(y=deptrainrs$plant.height,X=matrix(1, nrow=nrow(deptrainrs), ncol=1),
  Z=Ztrain, K=Wheat.K)
  predictrs<-Ztest%*%modelrs$uhat
corvecrs<-c(corvecrs,cor(predictrs, deptestrs$plant.height))
}
mean(corvecrs)
cor(predictopt, deptestopt$plant.height)
plot(PC50WHeat[,1],PC50WHeat[,2], col=rownames(PC50WHeat)%in%ListTrain[[1]]+1,
pch=2*rownames(PC50WHeat)%in%Test+1, xlab="pc1", ylab="pc2")
## End(Not run)
```
#### <span id="page-11-0"></span>GenAlgForSubsetSelectionMO

*Genetic algorithm for subset selection no given test with multiple criteria for Multi Objective Optimized Experimantal Design.*

## Description

It uses a nondominated selection genetic algorithm to find the solutions on the frontier that optimizes several design criteria at the same time. The test set is taken as the complement of the training individuals.

#### Usage

```
GenAlgForSubsetSelectionMO(Pcs = NULL, Dist = NULL, Kernel = NULL, Candidates, Test,
                 ntoselect, selectionstats, selectionstatstypes,
                 plotdirections, npopGA = 100, mutprob = 0.8,
                 mutintensity = 1, nitGA = 500, lambda = 1e-06,
                 plotiters = FALSE, mc.cores = 1, InitPop = NULL, C =NULL, axes.labels = NULL)
```
## Arguments

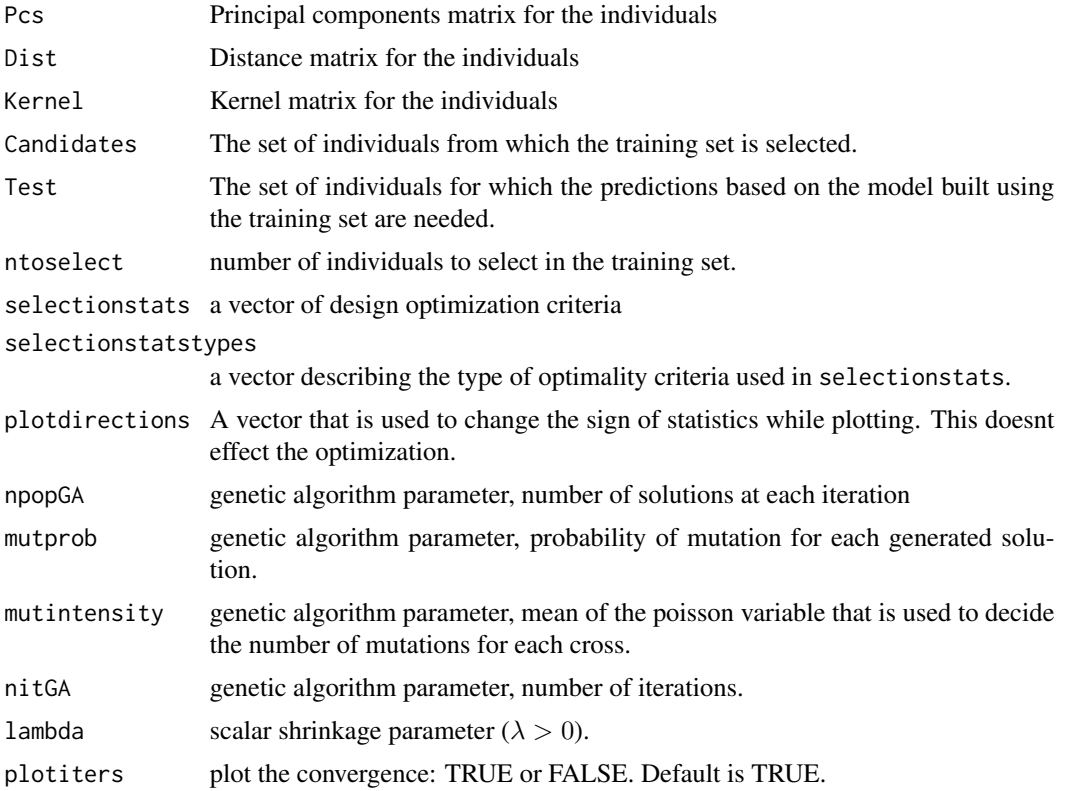

## <span id="page-12-0"></span>GenAlgForSubsetSelectionMONoTest 13

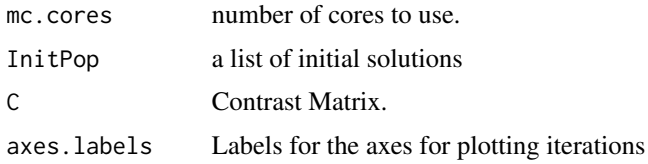

## Value

A list of length 2. The first item in the list is the list of solutions found by the algorithm. The second item is a matrix of criteria values for the solutions in the first list.

## Author(s)

Deniz Akdemir

#### Examples

```
## Not run:
library(STPGA)
library(GenomicMating)
```
data(WheatData)

```
Msvd<-svd(scale(Wheat.M, scale=F, center=T), nu=50, nv=50)
Dgeno<-as.matrix(dist(scale(Wheat.M, scale=F, center=T)))^2
P<-Wheat.M%*%Msvd$v
dim(P)
rownames(Dgeno)<-colnames(Dgeno)<-rownames(P)<-rownames(Wheat.M)
test<-sample(rownames(P), 25)
candidates<-setdiff(rownames(P), test)
outnewprog<-GenAlgForSubsetSelectionMO(Pcs=P,Dist=Dgeno,
Candidates=candidates, Test=test, ntoselect=75,
selectionstats=list("DOPT", "neg_dist_in_train2", "dist_to_test2"),
selectionstatstypes=c("Pcs", "Dist", "Dist"),
plotdirections=c(1,1,1),
npopGA=300, mutprob=1, mutintensity=2,
nitGA=100, plotiters=TRUE, mc.cores=1, InitPop=NULL)
```

```
#####Best solution according to ideal solution concept
outnewprog[[1]][[which.min(disttoideal(outnewprog[[2]]))]]
```
## End(Not run)

GenAlgForSubsetSelectionMONoTest

*Genetic algorithm for subset selection no given test with multiple criteria for Multi Objective Optimized Experimental Design.*

## Description

It uses a nondominated selection genetic algorithm to find the solutions on the frontier that optimizes several design criteria at the same time. The test set is taken as the complement of the training individuals.

## Usage

```
GenAlgForSubsetSelectionMONoTest(Pcs = NULL, Dist = NULL, Kernel = NULL, Candidates,
                 ntoselect, selectionstats, selectionstatstypes,
                 plotdirections, npopGA = 100, mutprob = 0.8,
                 mutintensity = 1, nitGA = 500, lambda = 1e-06,
                 plotiters = FALSE, mc.cores = 1, InitPop = NULL, C =
                 NULL, axes.labels = NULL)
```
## Arguments

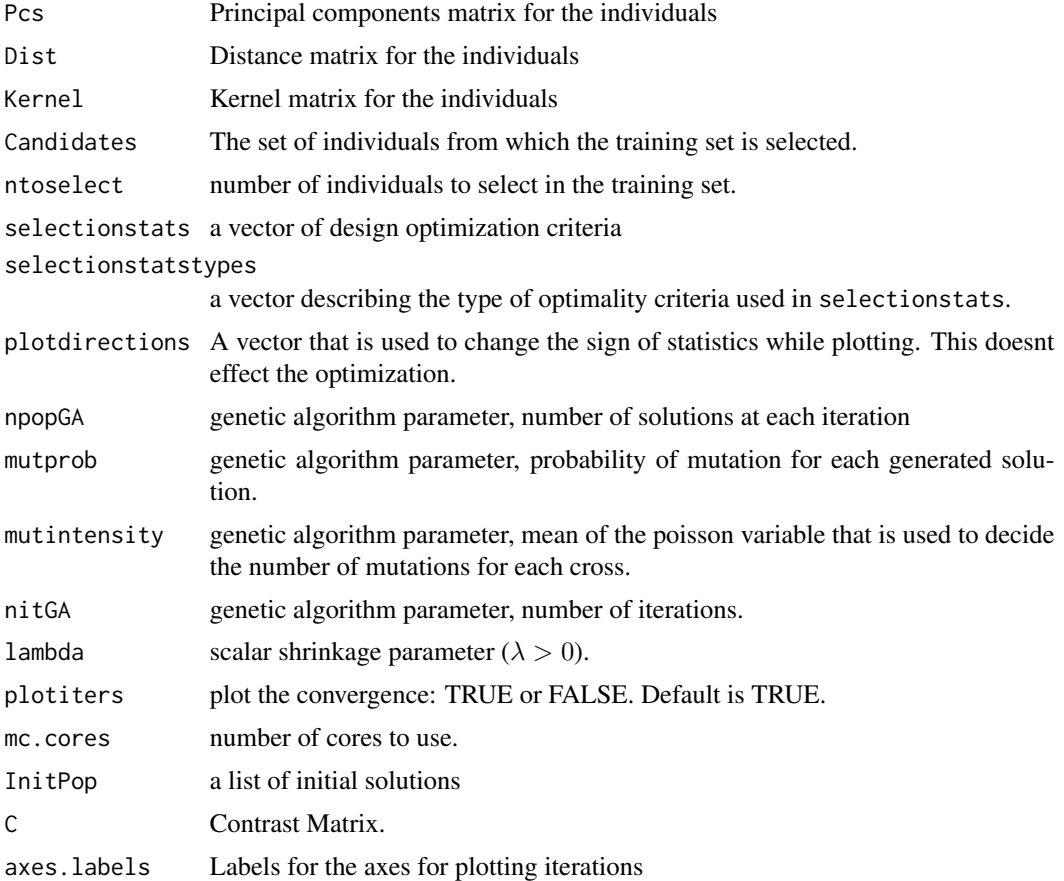

## Value

A list of length 2. The first item in the list is the list of solutions found by the algorithm. The second item is a matrix of criteria values for the solutions in the first list.

## <span id="page-14-0"></span>Author(s)

Deniz Akdemir

#### Examples

```
## Not run:
library(STPGA)
library(GenomicMating)
data(WheatData)
Msvd<-svd(scale(Wheat.M, scale=F, center=T), nu=50, nv=50)
Dgeno<-as.matrix(dist(scale(Wheat.M, scale=F, center=T)))^2
P<-Wheat.M%*%Msvd$v
dim(P)
rownames(Dgeno)<-colnames(Dgeno)<-rownames(P)<-rownames(Wheat.M)
test<-sample(rownames(P), 25)
candidates<-setdiff(rownames(P), test)
outnewprog<-GenAlgForSubsetSelectionMONoTest(Pcs=P,Dist=Dgeno,
Candidates=candidates,ntoselect=75,
selectionstats=list("DOPT", "neg_dist_in_train2", "dist_to_test2"),
selectionstatstypes=c("Pcs", "Dist", "Dist"),
plotdirections=c(1,1,1),npopGA=300,
mutprob=1, mutintensity=2, nitGA=100,
plotiters=TRUE, mc.cores=1, InitPop=NULL)
```

```
#####Best solution according to ideal solution concept
outnewprog[[1]][[which.min(disttoideal(outnewprog[[2]]))]]
```
## End(Not run)

GenAlgForSubsetSelectionNoTest

*Genetic algorithm for subset selection no given test*

## **Description**

It uses a genetic algorithm to select  $n_{Train}$  individuals so that optimality criterion is minimum. The test set is taken as the complement of the training individuals.

## Usage

```
GenAlgForSubsetSelectionNoTest(P, ntoselect, npop = 100, nelite = 5, keepbest = TRUE,
tabu = TRUE, tabumemsize = 1, mutprob=.8, mutintensity = 1,
niterations = 500, minitbefstop = 200, niterreg = 5,
lambda = 1e-06, plotiters = FALSE, plottype=1, errorstat ="PEVMEAN2", C = NULL, mc.cores = 1, InitPop = NULL,tolconv = 1e-07, Vg = NULL, Ve = NULL, Fedorov=FALSE)
```
## Arguments

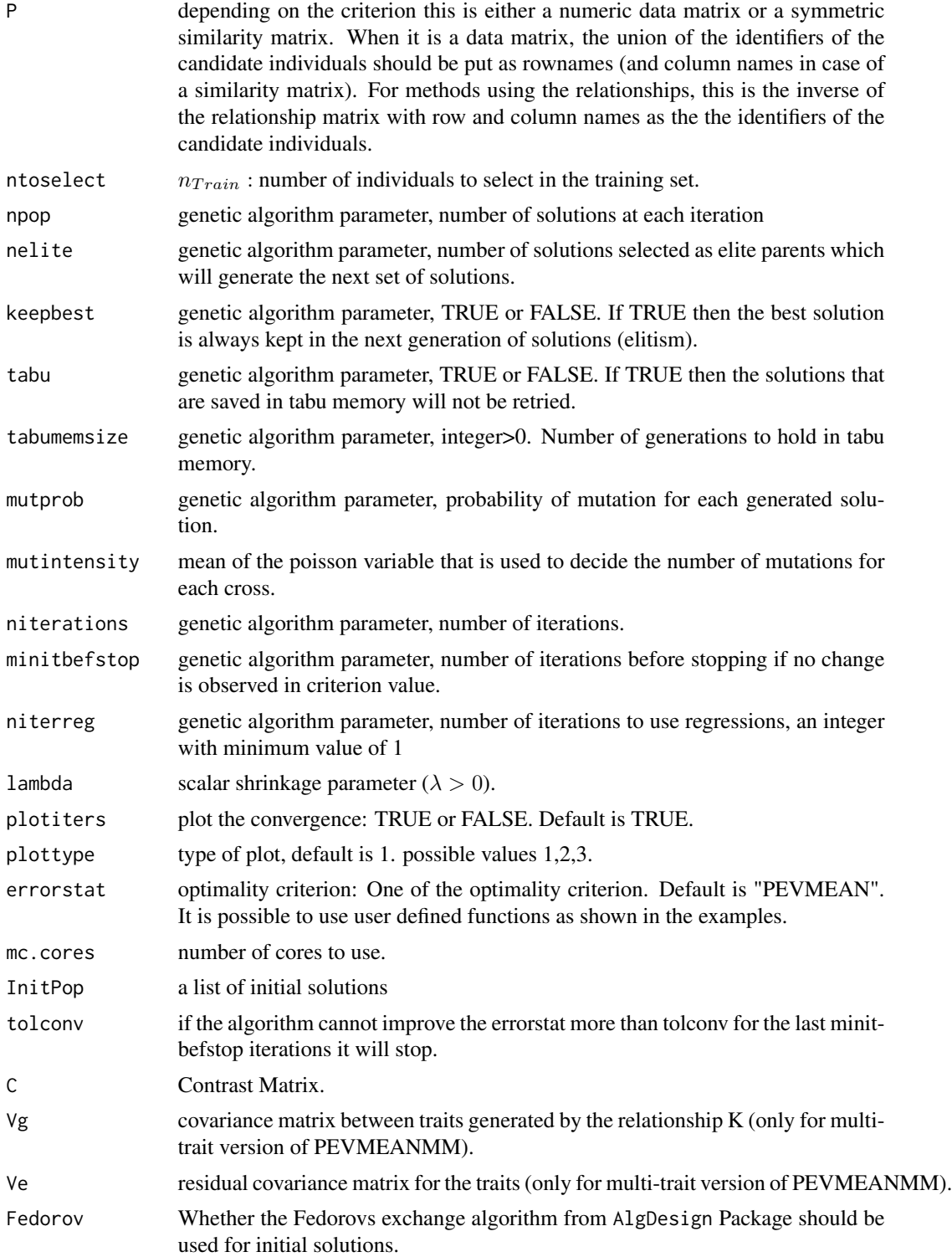

## Value

A list of length nelite+1. The first nelite elements of the list are optimized training samples of size  $n_{train}$  and they are listed in increasing order of the optimization criterion. The last item on the list is a vector that stores the minimum values of the objective function at each iteration.

#### Note

The GA does not guarantee convergence to globally optimal solutions and it is highly recommended that the algorithm is replicated to obtain "good" training samples.

## Author(s)

Deniz Akdemir

#### Examples

```
## Not run:
###################### Example for three level designs for the
#second order model in two factors with a square design region
X<-matrix(0,nrow=3^2,ncol=5)
i j=0for (i in -1:1){
  for (j \in ] -1:1)ij=ij+1
   X[ij,]<-c(i,j, i^2,j^2, i*j)
  }
}
X < -cbind(1,X)D<-as.matrix(dist(X))
K<-tcrossprod(X)
rownames(K)<-colnames(K)<-rownames(D)<-colnames(D)<-rownames(X)<-paste("x",1:3^2, sep="")
X
library(STPGA)
ListTrain1<-GenAlgForSubsetSelectionNoTest(P=X,ntoselect=4, InitPop=NULL,
             npop=100, nelite=5, mutprob=.5, mutintensity = 1,
             niterations=200,minitbefstop=20, tabu=F,tabumemsize = 0,plotiters=F,
             lambda=1e-9,errorstat="DOPT", mc.cores=1)
ListTrain2<-GenAlgForSubsetSelectionNoTest(P=solve(K+1e-6*diag(ncol(K))),ntoselect=4, InitPop=NULL,
            npop=100, nelite=5, mutprob=.5, mutintensity = 1,
            niterations=200,minitbefstop=20, tabu=F,tabumemsize = 0,plotiters=F,
            lambda=1,errorstat="CDMEANMM", mc.cores=1)
  par(mfrow=c(1,2),mar=c(1,1,1,1))
  labelling1<-rownames(X)%in%ListTrain1[[1]]+1
  plot(X[,2], X[,3], col=labelling1, pch=2*labelling1,cex=2*(labelling1-1),
  xlab="", ylab="", main="DOPT", cex.main=.7,xaxt='n',yaxt='n')
    for (i in -1:1){
```

```
abline(v=i, lty=2)
 abline(h=i,lty=2)
    }
    labelling2<-rownames(X)%in%ListTrain2[[1]]+1
 plot(X[,2], X[,3], col=labelling2, pch=2*labelling2,cex=2*(labelling2-1),
  xlab="", ylab="", main="CDMEANMM", cex.main=.7,xaxt='n',yaxt='n')
    for (i in -1:1){
 abline(v=i, lty=2)
 abline(h=i,lty=2)
    }
########################Dopt design three level designs for the second order
#model in two factors with a square design region
par(mfrow=c(2,2),mar=c(1,1,1,1))
for (ntoselect in c(5,6,7,8)){
 ListTrain<-GenAlgForSubsetSelectionNoTest(P=X,ntoselect=ntoselect, InitPop=NULL,
             npop=10, nelite=3, mutprob=.5, mutintensity = 1,
             niterations=200,minitbefstop=200, tabu=F,tabumemsize = 0,plotiters=F,
             lambda=1e-9,errorstat="DOPT", mc.cores=1)
 labelling<-rownames(X)%in%ListTrain[[1]]+1
 plot(as.numeric(X[,2]), as.numeric(X[,3]), col=labelling, pch=2*labelling,cex=2*(labelling-1),
  xlab="", ylab="", main="DOPT", cex.main=.7,xaxt='n',yaxt='n')
   for (i in -1:1){
 abline(v=i, lty=2)
 abline(h=i,lty=2)
   }
}
par(mfrow=c(1,1))
## End(Not run)
```
GenerateCrossesfromElites

*Generate crosses from elites*

## Description

Given a list of elite training sets, list of candidates the function makes npop new solutions by using crossover and mutation operators.

#### Usage

```
GenerateCrossesfromElites(Elites, Candidates, npop, mutprob, mc.cores = 1,
                 mutintensity = 1, memoryfortabu = NULL)
```
<span id="page-17-0"></span>

## <span id="page-18-0"></span>makeonecross 19

## Arguments

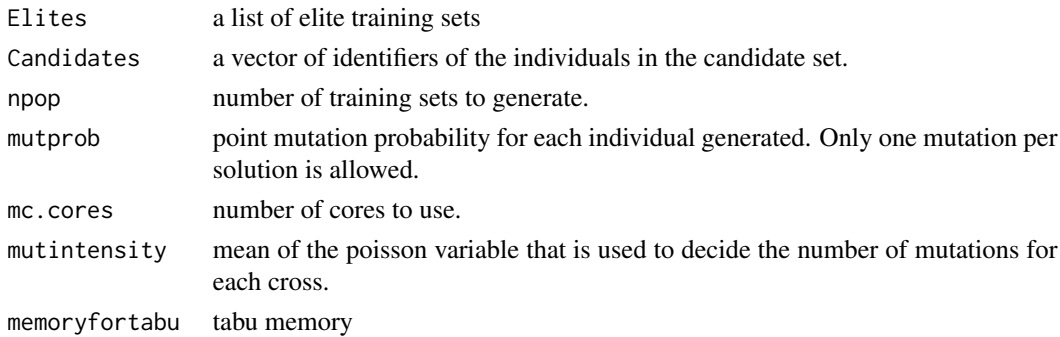

## Value

A list of npop training sets.

## Author(s)

Deniz Akdemir

makeonecross *Make a cross from two solutions and mutate.*

## Description

Given two training sets, identifiers for candidates, this function makes a new solution using crossover and one point mutation with probability mutprob. Only one mutation is allowed.

## Usage

makeonecross(x1, x2, Candidates, mutprob, mutintensity=2)

## Arguments

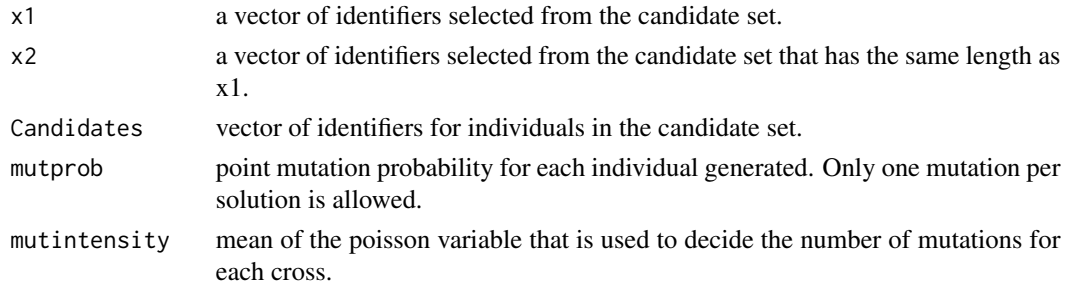

## Author(s)

Deniz Akdemir

<span id="page-19-0"></span>

## Description

Containing the phenotypic observations 'Wheat.Y', markers 'Wheat.M' and genetic relationships 'Wheat.K'. The 4670 markers available for these 200 genotypes were pre-porecessed for missingness and minor ellele frequencies, coded numerically as -1, 0, and 1; the relationship genomic relationship matrix was calculated from these markers.

## Source

This dataset was obtained from <https://triticeaetoolbox.org/>.

# <span id="page-20-0"></span>Index

```
Amat.pieces, 2
AOPT (CRITERIA), 3
CDMAX (CRITERIA), 3
CDMAX0 (CRITERIA), 3
CDMAX2 (CRITERIA), 3
CDMEAN (CRITERIA), 3
CDMEAN0 (CRITERIA), 3
CDMEAN2 (CRITERIA), 3
CDMEANMM (CRITERIA), 3
CRITERIA, 3
dist_to_test (CRITERIA), 3
dist_to_test2 (CRITERIA), 3
disttoideal, 7
DOPT (CRITERIA), 3
EOPT (CRITERIA), 3
GAUSSMEANMM (CRITERIA), 3
GenAlgForSubsetSelection, 8
GenAlgForSubsetSelectionMO, 12
GenAlgForSubsetSelectionMONoTest, 13
GenAlgForSubsetSelectionNoTest, 15
GenerateCrossesfromElites, 18
GOPTPEV (CRITERIA), 3
GOPTPEV2 (CRITERIA), 3
makeonecross, 19
neg_dist_in_train (CRITERIA), 3
neg_dist_in_train2 (CRITERIA), 3
PEVMAX (CRITERIA), 3
PEVMAX0 (CRITERIA), 3
PEVMAX2 (CRITERIA), 3
PEVMEAN (CRITERIA), 3
PEVMEAN0 (CRITERIA), 3
PEVMEAN2 (CRITERIA), 3
```
PEVMEANMM *(*CRITERIA*)*, [3](#page-2-0)

STPGA *(*STPGA-package*)*, [2](#page-1-0) STPGA-package, [2](#page-1-0)

Wheat.K *(*WheatData*)*, [20](#page-19-0) Wheat.M *(*WheatData*)*, [20](#page-19-0) Wheat.Y *(*WheatData*)*, [20](#page-19-0) WheatData, [20](#page-19-0)